## Business Insight Advanced User Guide

This is likewise one of the factors by obtaining the soft documents of this Business Insight Advanced User Guide by online. You might not require more grow old to spend to go to the books start as with ease as search for them. In some cases, you likewise attain not discover the publication Business Insight Advanced User Guide that you are looking for. It will definitely squander the time.

However below, when you visit this web page, it will be consequently completely easy to get as with ease as download lead Business Insight Advanced User Guide

It will not tolerate many get older as we tell before. You can reach it though undertaking something else at house and even in your workplace. suitably easy! So, are you question? Just exercise just what we offer under as skillfully as evaluation Business Insight Advanced User Guide what you subsequently to read!

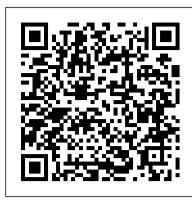

<u>Advanced Analytics with Power BI - Marquam</u> Share insights and make better decisions with the SAP BusinessObjects Business Intelligence (BI) suite. By providing a flexible architecture, our analytics platform can support your growth – from a and explore your content in a predefined way. In a Business few users to tens of thousands of users, and from a single tool to multiple tools and interfaces.

IBM Cognos Analytics - Wikipedia

New features in Cognos Workspace Advanced version 10.2.1.1 New features in Cognos Workspace Advanced version 10.2.1 New features in Cognos Workspace Advanced version 10.2.0 Working With Your External Data | Business Insight ...

tools that exist today, business leaders are able to dive into their own analytics and uncover powerful insights. Microsoft Power BI brings advanced analytics to the daily business decision process, allowing users to extract useful knowledge from data to solve business problems. This white paper will cover the **TechDocs** 

InsideBusiness Payments is one of the services in our InsideBusiness suite that offers you convenient and seamless access to your payment transactions and cash management across companies and countries. Instruction videos InsideBusiness Payments is meant for organisations with local and global ambitions.

SAP BusinessObjects | Business Intelligence (BI) Platform ... Business Insight Advanced User Guide

The User Interface | Business Insight Advanced User Guide ... Audience Insights combines relationship status, income, family size and location to tell you about the types of people interested in your business. Facebook enabled us to launch our next-generation device successfully by helping us define our target market, and tell our story with useful tools like business users to get insight into their business. Introduction video and carousel ads

Sorting crosstabs | Business Insight User Guide 10.1.0 Business Insight Advanced User Guide 10.1.0 Exploring Dimensional Data > Suppress Empty Cells in Dimensional Reporting For example, a crosstab that matches employees with products results in many rows of empty values for the revenue measure if the employee does not sell those products.

VMware vRealize Network Insight Documentation Business Insight Advanced User Guide 10.1.0 Understanding Business Insight Advanced > Working in Business Insight Advanced > The User Interface The Business Insight Advanced user interface has a work area, an insertable objects pane, a page layers area, a properties pane, and a context filter area to help you create reports.

Check the installation guide to configure your support automation environment for multiple sites and/or administrators. Reference the Insight Online User Guide to provide a complete user experience by viewing devices configured across multiple remote support connectivity platforms (environment limitation may apply). Chart Configurations | Business Insight Advanced User ... Business Insight Advanced User Guide 10.1.0. Glossary calculated member. A member of a dimension whose measure values are not stored but are calculated at run time using an expression. cardinality. For OLAP data sources, the number of members in a hierarchy. The cardinality property for a hierarchy is ...

## <u>InsideBusiness Payments | ING WB</u>

Business Insight User Guide 10.1.0 Viewing and interacting with dashboards > Sorting data in lists, crosstabs, and charts > Sorting crosstabs You can sort items in a crosstab in ascending or descending order based on a label or numeric value. Suppress Empty Cells in Dimensional Reporting | Business ... Business Insight Advanced User Guide 10.1.0 Exploring Relational Data > Using Relational Calculations . Inserting a calculation makes your report more meaningful by deriving additional information from the data source. For example, you create an invoice report, and ...

Business Insight Advanced | Business Insight Advanced User ... Business Insight Advanced User Guide 10.1.0 Crosstabs > Working with Crosstab Reports . When you add data items to a crosstab, you create crosstab nodes and crosstab node members. These objects allow you to easily create crosstabs, using dragand-drop operations. Crosstabs are ...

Customer Insights | Microsoft Dynamics 365 Get a single view of customers, discover insights, and drive personalized customer experiences with Microsoft Dynamics 365 Customer Insights, a customer data platform.

Using Relational Calculations | Business Insight Advanced ... Welcome to the VMware vRealize Network Insight documentation page. VMware vRealize Network Insight delivers intelligent operations for software-defined networking and security. It helps customers build an optimized, highly-available, and secure network infrastructure across multicloud environments.

## **Business Insight Advanced User Guide**

IBM Cognos Business Insight Advanced is part of a new report consumption experience that provides an integrated business intelligence experience for business users. You use IBM Cognos Business Insight to create sophisticated interactive dashboards Insight dashboard, you work with existing content and perform basic analysis, data ...

IBM Cognos Workspace Advanced Version 10.2.2: User Guide Working With Your External Data . You can supplement your enterprise data with your own external or personal data file. This allows you to create a report using an external file that contains data which is not part of your IBM ® Cognos ® Business Intelligence enterprise data. For example, you are an analyst and you receive a spreadsheet that contains what-if data about opening new branches ...

Introduction | Business Insight Advanced User Guide 10.1.0 Business Insight Advanced User Guide 10.1.0 Charts > Chart Types > Chart Configurations . Chart configurations specify the grouping type of the columns, bars, lines, and areas in a chart. Some examples are standard, stacked, and 100 percent stacked charts. Standard Charts ...

Facebook Audience Insights | Facebook for Business IBM Cognos Business Intelligence is a web-based integrated business intelligence suite by IBM.It provides a toolset for reporting, analytics, scorecarding, and monitoring of events and metrics. The software consists of several components designed to meet the different information requirements in a company.

Glossary | Business Insight Advanced User Guide 10.1.0 Business Insight Advanced is a Web-based tool used to author reports and analyze data. The user interface is designed for Business Insight Advanced User Guide 10.1.0